# **Servicios Electrónicos derivados de la Reforma Hacendaria en la Administración Tributaria**

**Enero 2014**

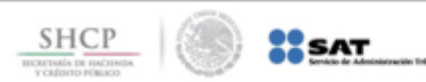

### **OBJETIVOS DE LA REFORMA HACENDARIA EN LA ADMINISTRACIÓN TRIBUTARIA**

## *Fomentar el cumplimiento voluntario*

**Establecer condiciones para la integración a la formalidad**

**Reconocer la diferencia en el perfil de contribuyentes** 

**Disminuir los costos indirectos de tributar.**

**Fortalecer el ejercicio de los derechos de los contribuyentes.**

*Facilitar para cumplidos*

### *Incrementar posibilidad de consecuencias para incumplidos*

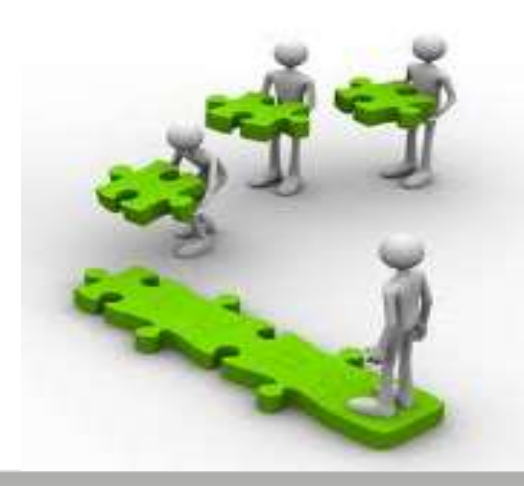

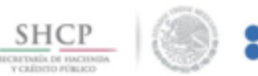

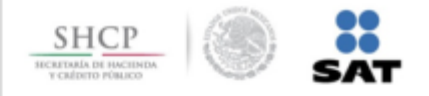

Se incide integralmente en el ciclo tributario para fomentar el cumplimiento voluntario. se reducen los costos indirectos de tributación y se fortalecen los derechos de los contribuyentes.

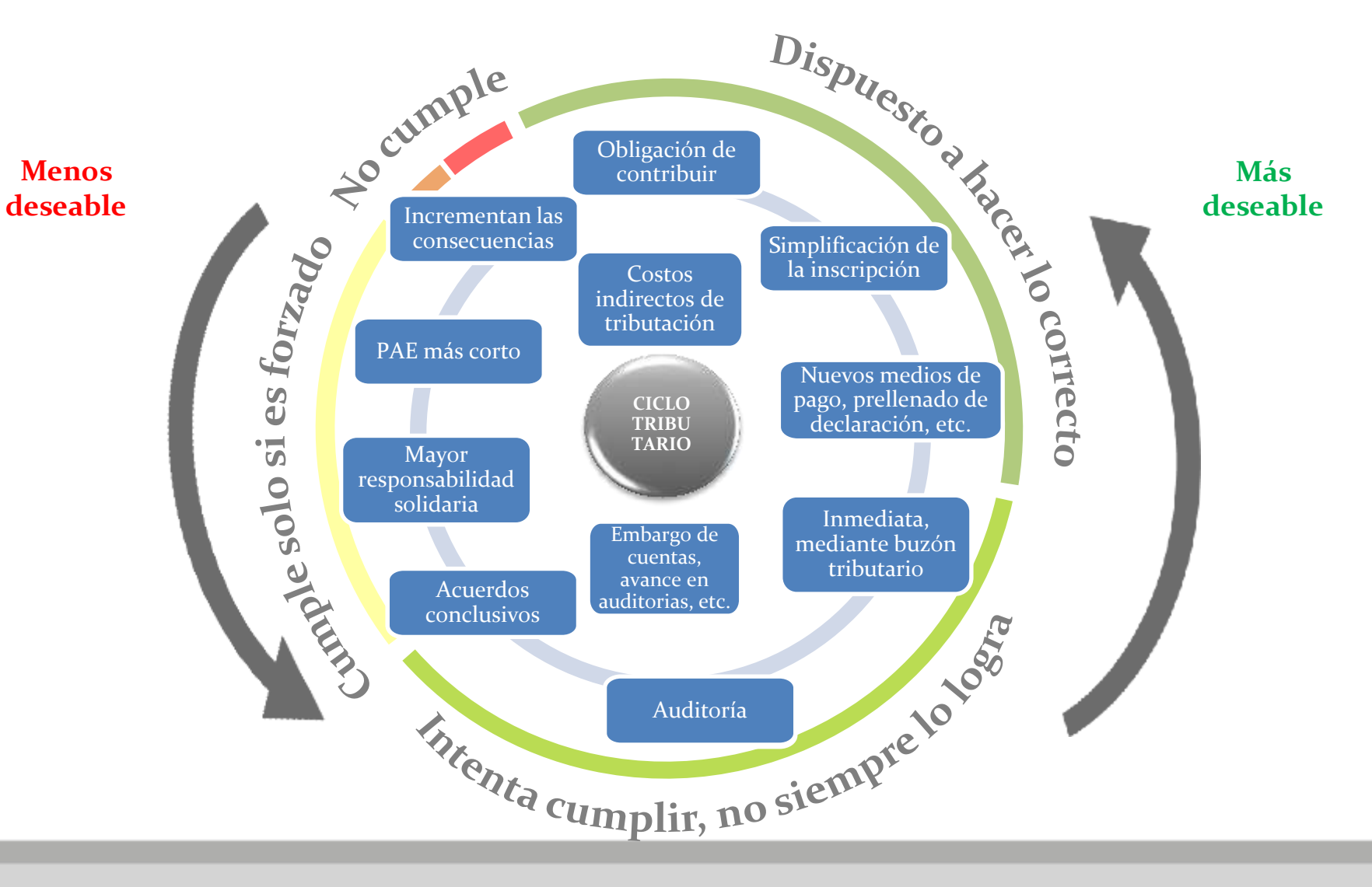

## **INSCRIPCIÓN**

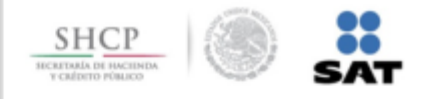

### **Simplificación de la inscripción**

- 鷾 La inscripción a través de Internet, **requerirá sólo la captura de la CURP y domicilio**.
- Inscribir a las **personas físicas y morales que abran cuentas** en entidades financieras o 鷾 sociedades cooperativas de ahorro y préstamo.

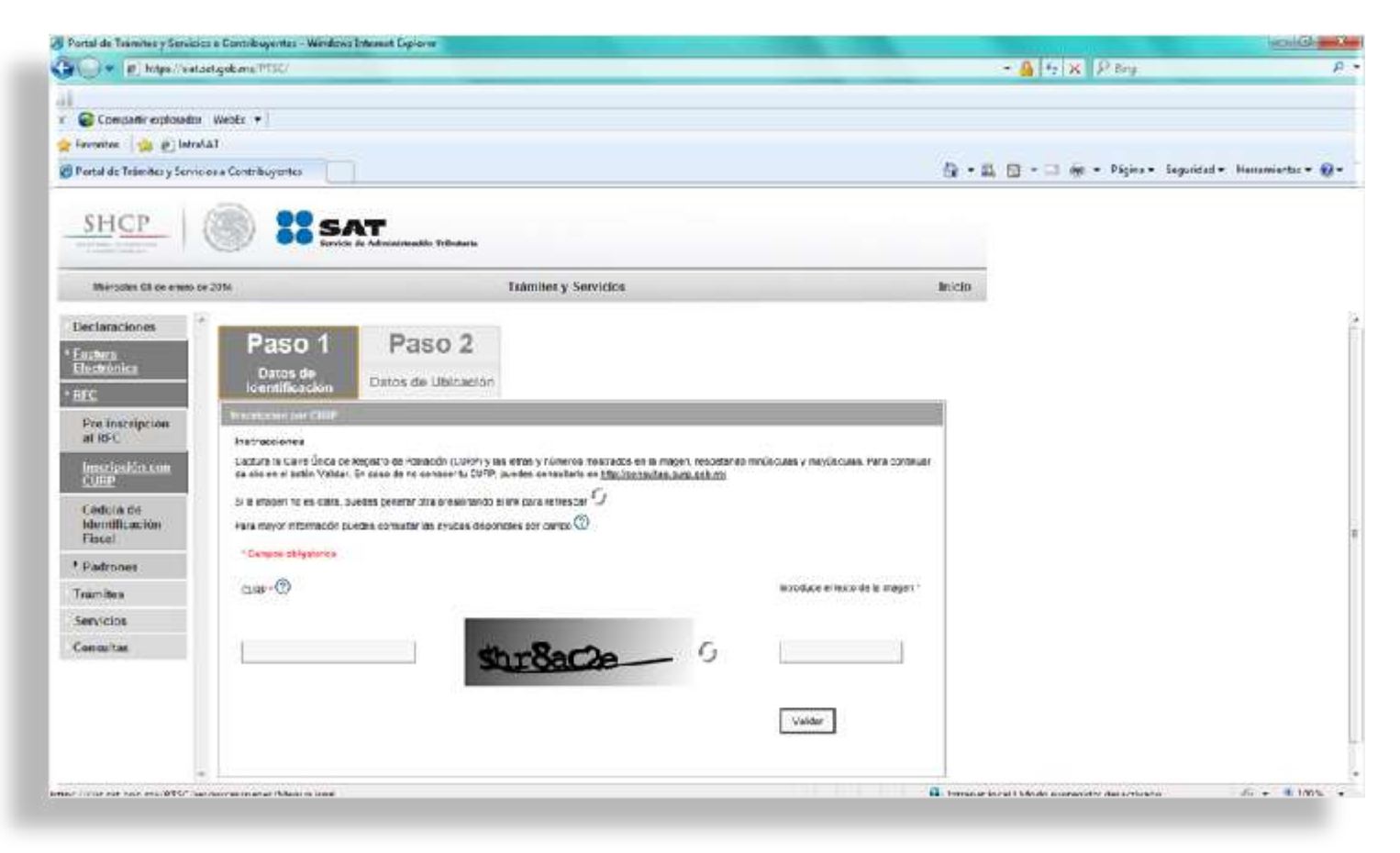

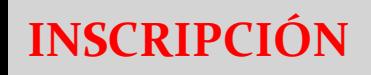

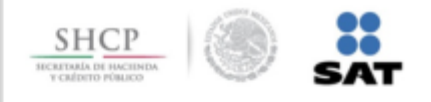

### **Validación del RFC**

**Para realizar la consulta por RFC, se debe seguir los siguientes pasos:** 

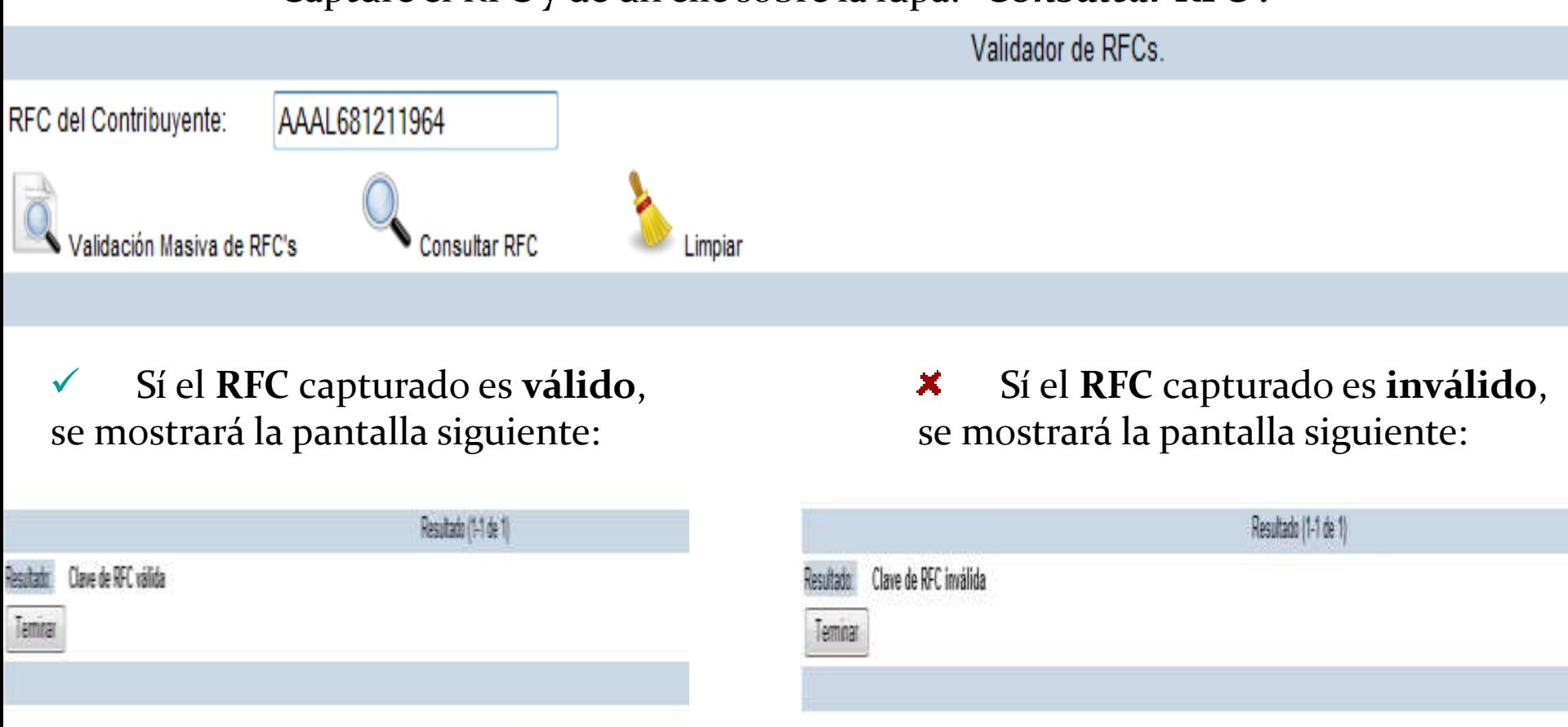

Capture el RFC y de un clic sobre la lupa: *"Consultar RFC".*

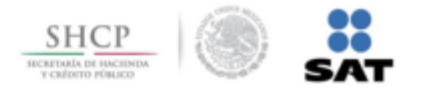

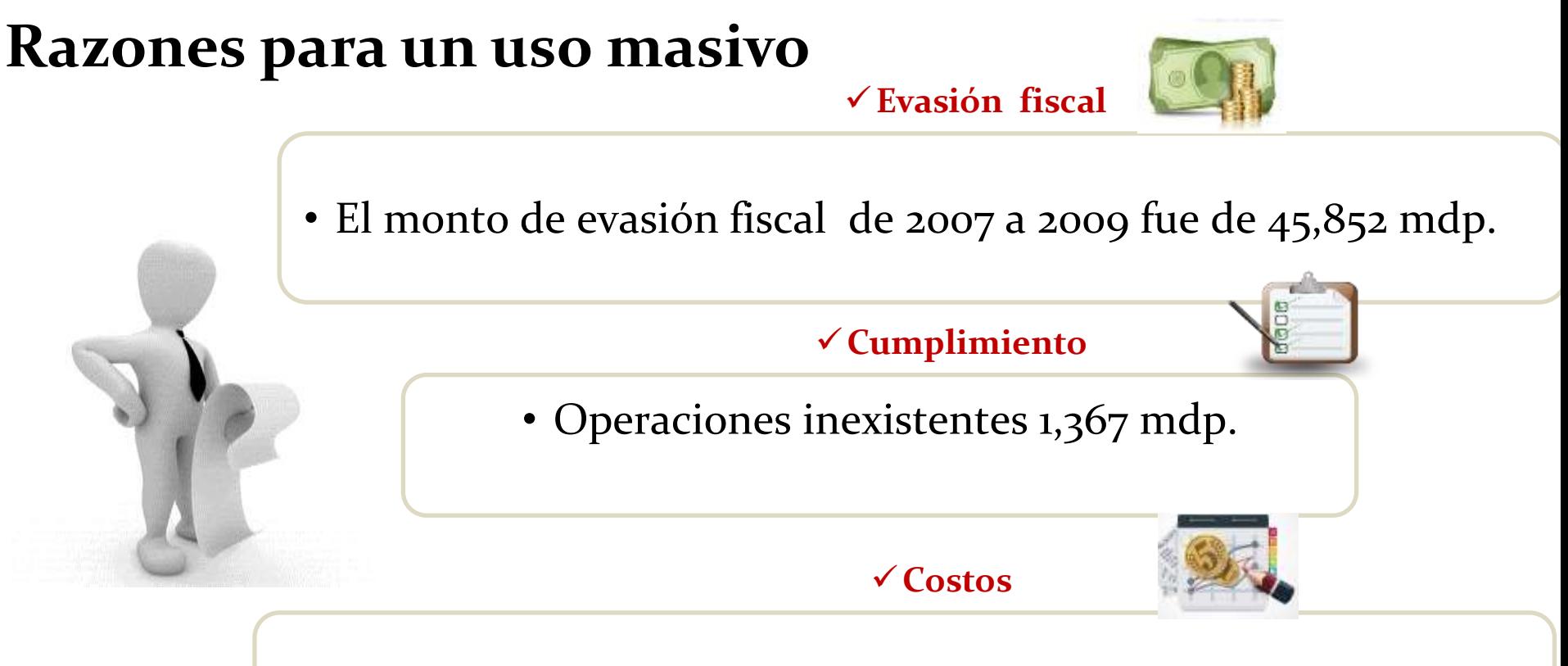

• Costos y procesos administrativos en papel muy complejos.

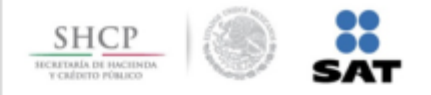

**Proceso paulatino de cambio en la comprobación fiscal 2004-2014**

**A partir**

**A partir**

**2011 - 201** 

**2004 - 2010**

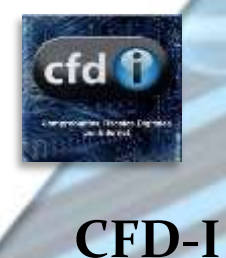

**CFD**

**Papel CBB**

**VIGENTE, GENERALIZA Y AMPLIA SU APLICACIÓN**

Herramienta gratuita ofrecida por el SAT Sistema de registro fiscal Certificación a través de un Proveedor de Servicios de Certificación

**VIGENTE HASTA EL 31/03/2014 (ÚNICAMENTE PF)\*** Emisión por medios propios

### **VIGENTE HASTA EL 31/03/2014 (ÚNICAMENTE PF)\***

- Solicitud de Folios con Fiel por el propio contribuyente.
- Elaboración por medios propios y con Código de Barras

*\* PF que en último ejercicio fiscal declarado hubieran obtenido para efectos del ISR, ingresos acumulables iguales o inferiores a \$500,000.00*

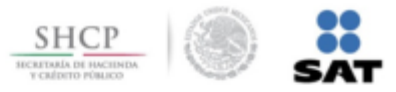

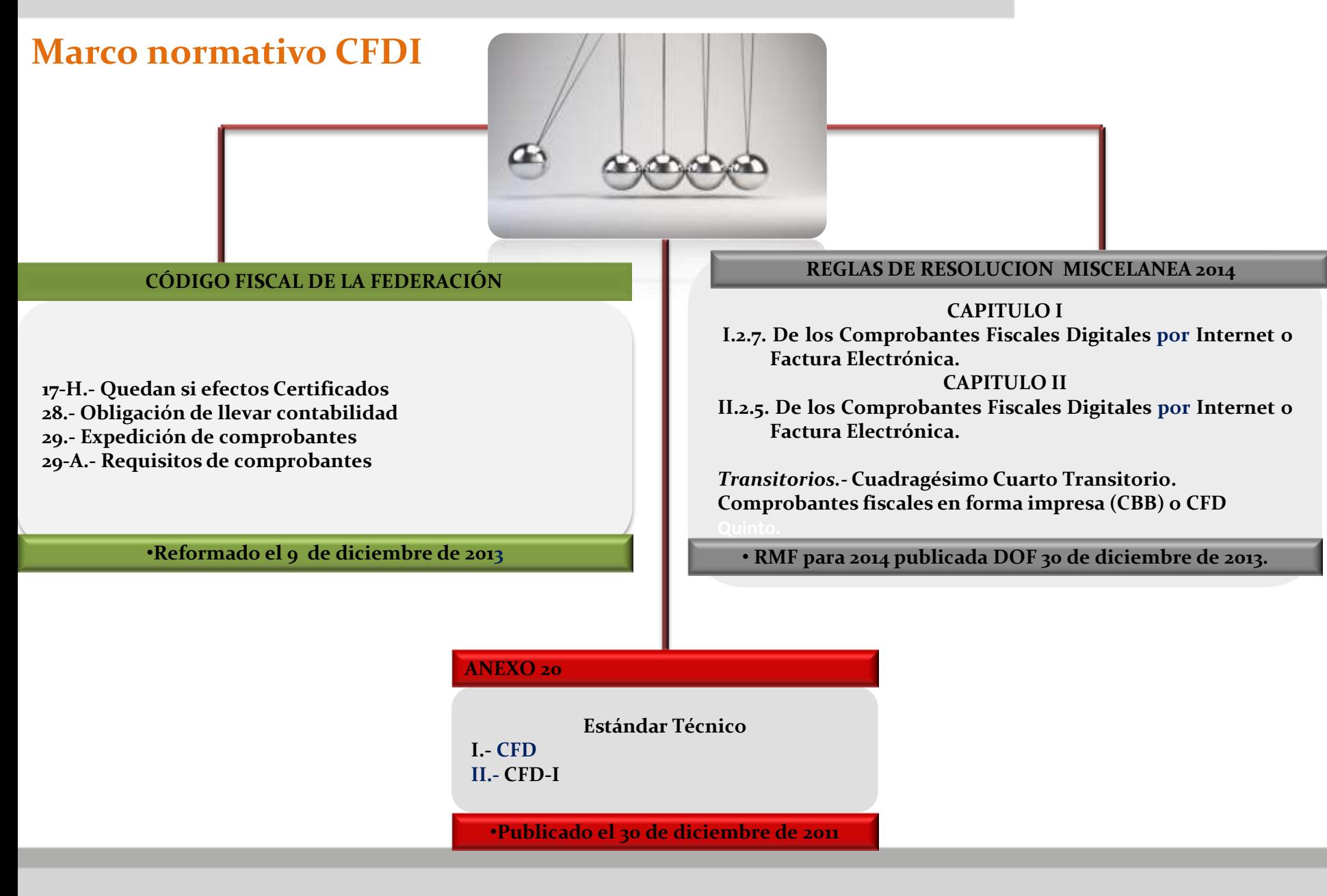

### **COMPROBACIÓN Ciclo de Emisión - Recepción CFDI**

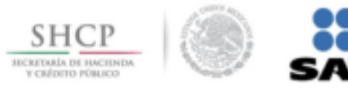

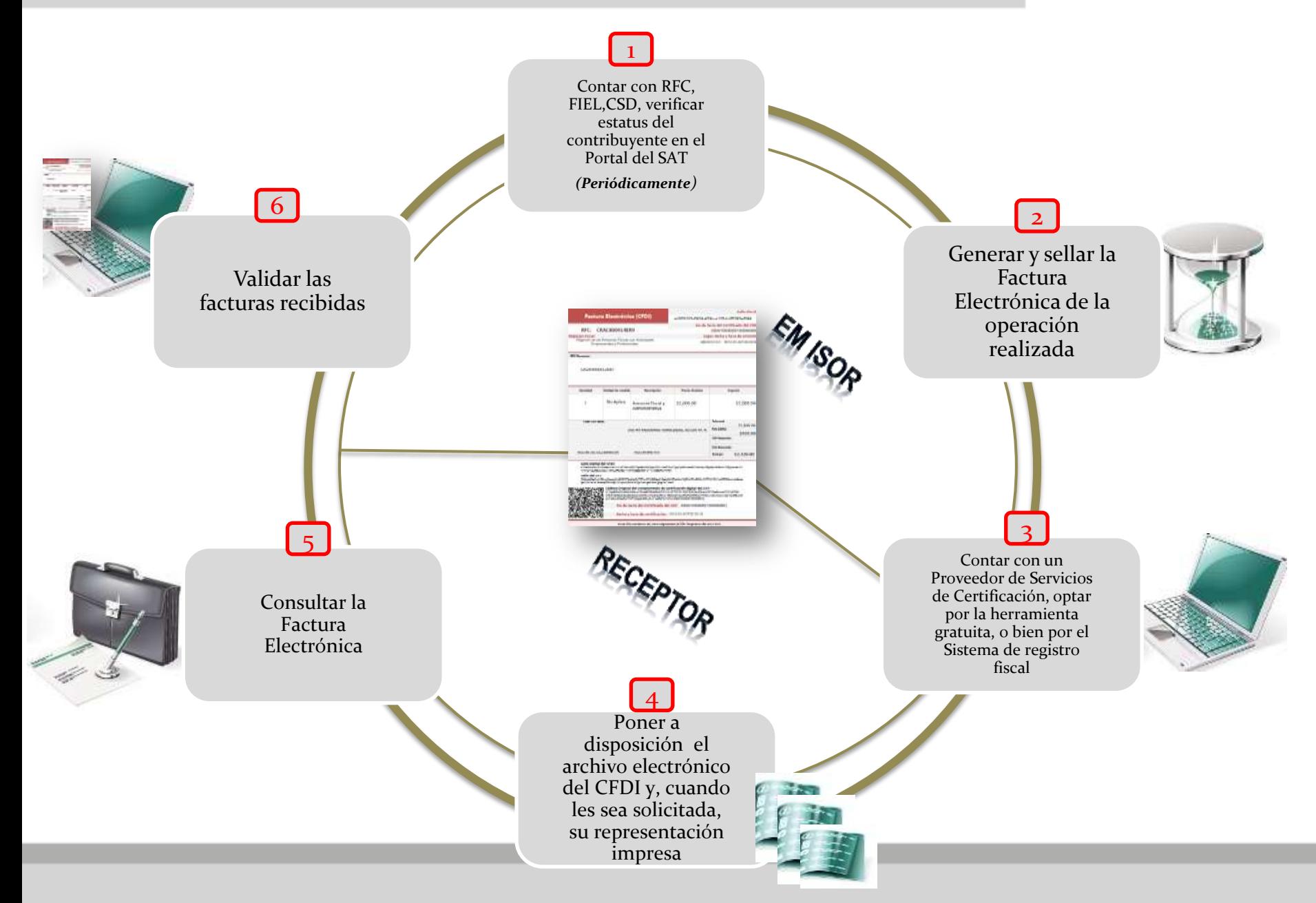

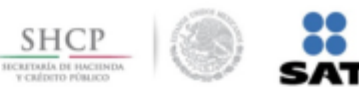

### **Etapa de transición en la comprobación fiscal**

ENERO - MARZO 20

*Enero – Marzo transición 1 de abril expidiendo CFDI* **PERSONAS FÍSICAS**<br> **·***Ingresos acumulables* •*Ingresos acumulables iguales o inferiores a \$500,000, podrán seguir emitiendo CBB o CFD.*

• *No estarán obligados a emitir CFD-I de nómina o por las retenciones que efectúen.*

*No obligados a expedir del 1 de enero al 31 de marzo.*

#### **PERSONAS FÍSICAS Y MORALES**  •*Ingresos acumulables superiores a los \$500,000*

•*Únicamente por remuneración y retenciones.*

•*Presentando un caso de aclaración en "Mi Portal"* 

*Tendrán opción para diferir emisión del primer trimestre hasta máximo el 31 de marzo.*

#### **RÉGIMEN DE INCORPORACIÓN FISCAL**

•*No tendrán la obligación por remuneración y retenciones.*

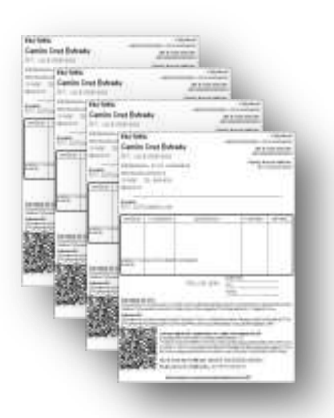

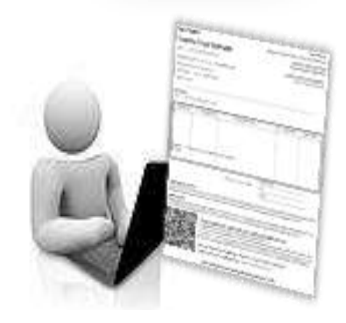

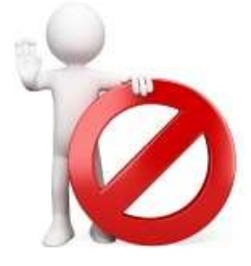

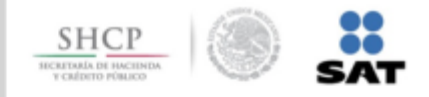

### **Presentación de aviso de diferimiento de CFDI-nómina**

**RMF 2014**

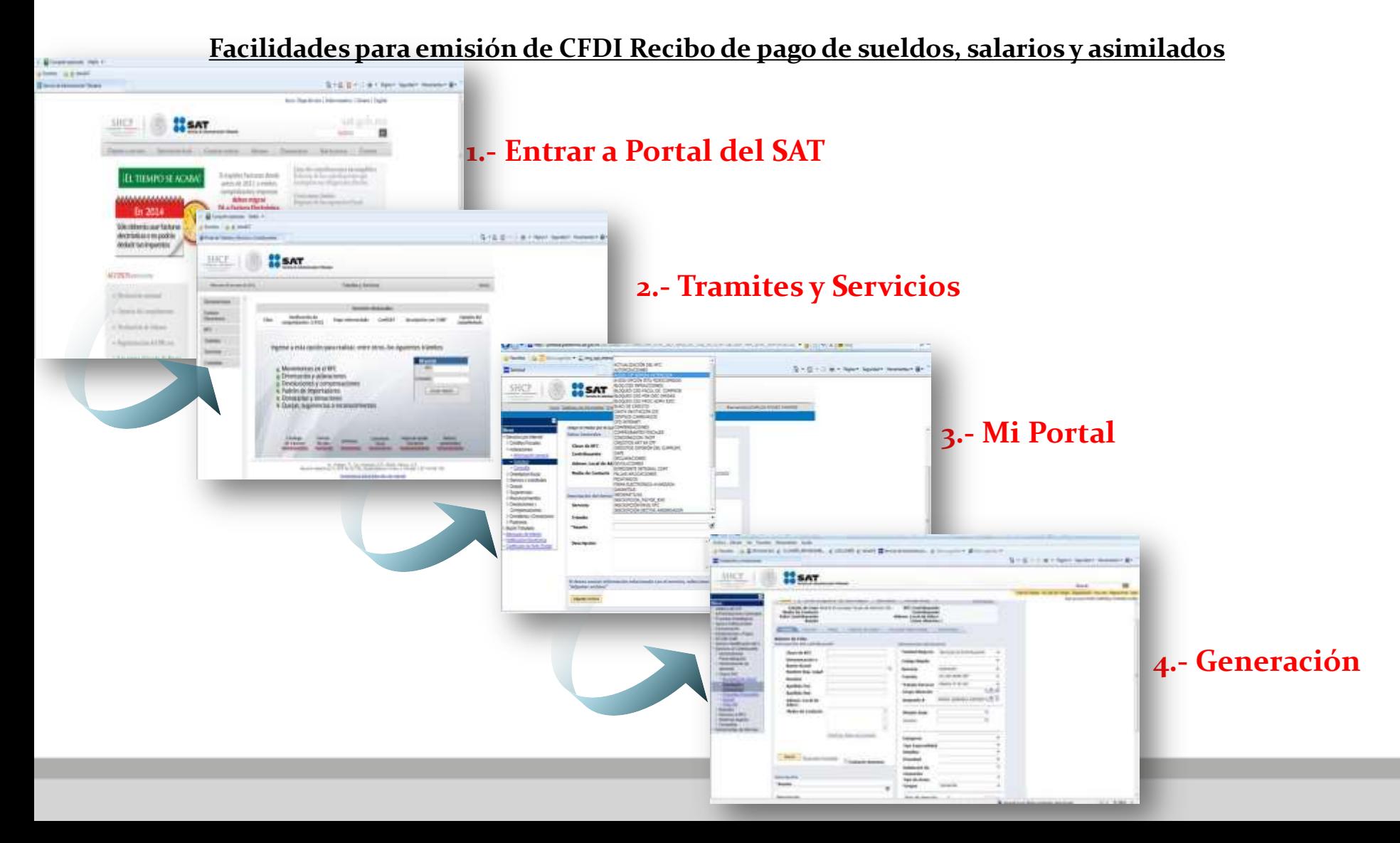

# **Nómina**

**A que está obligado el Contribuyente**

#### **CÓDIGO FISCAL DE LA FEDERACIÓN**

#### **Artículos**

#### **29.- Expedición de comprobantes 29-A.- Requisitos de comprobantes**

Cuando las leyes fiscales establezcan la obligación de expedir comprobantes fiscales por las actividades que realicen o **por las retenciones de contribuciones** que efectúen, los contribuyentes deberán emitirlos mediante documentos digitales a través de la pagina de internet del SAT.

#### LEY DEL IMPUESTO SOBRE LA RENTA

#### **Artículos**

**27.- Fracción V –** *Requisito de la deducción*  **99.- Fracción III-** *Obligación del patrón*

-Requisito para deducir Nómina, que **los pagos** consten en CFDI

-Obligación de Patrones de entregar al trabajador comprobante de pago CFDI de Nómina

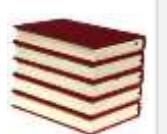

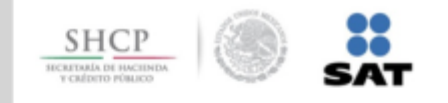

# **Nomina**

**1**

**SHC** 

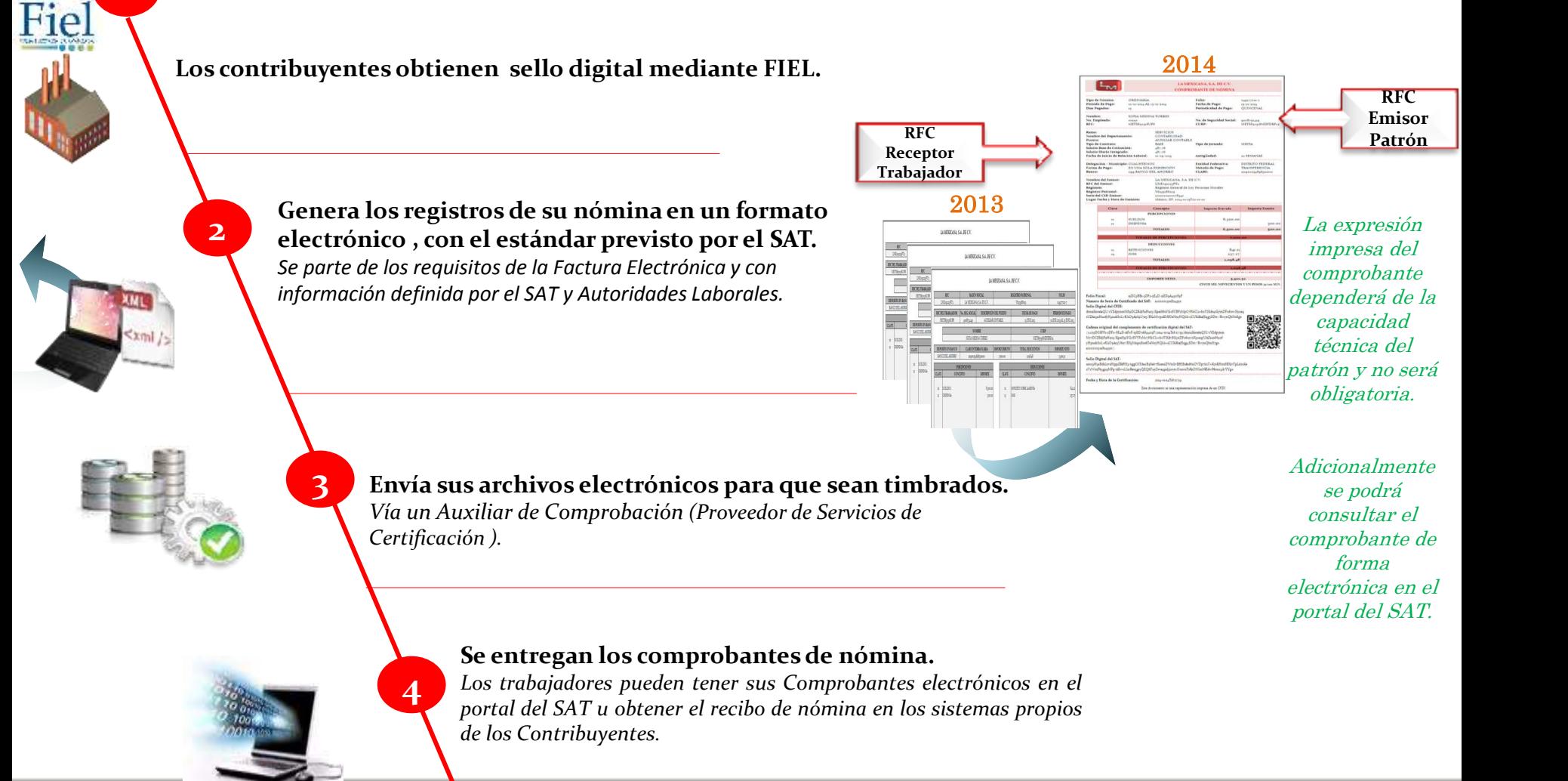

### **COMPROBACIÓN Nomina**

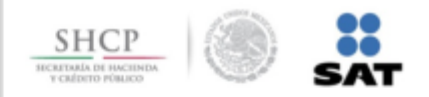

### **Los datos del recibo tradicional se incluyen en el nuevo comprobante de nómina**

#### **Recibo tradicional**

**LUSTENI GLOREN** 

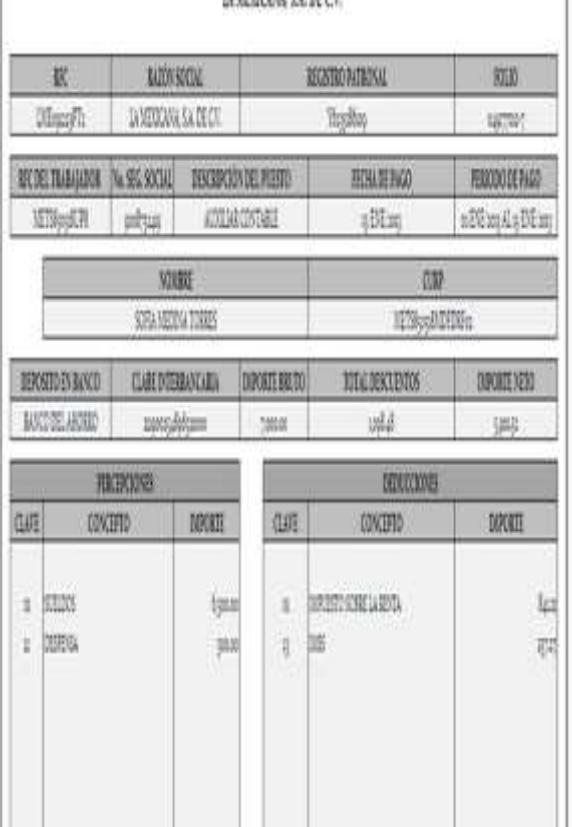

### **Datos digitales**

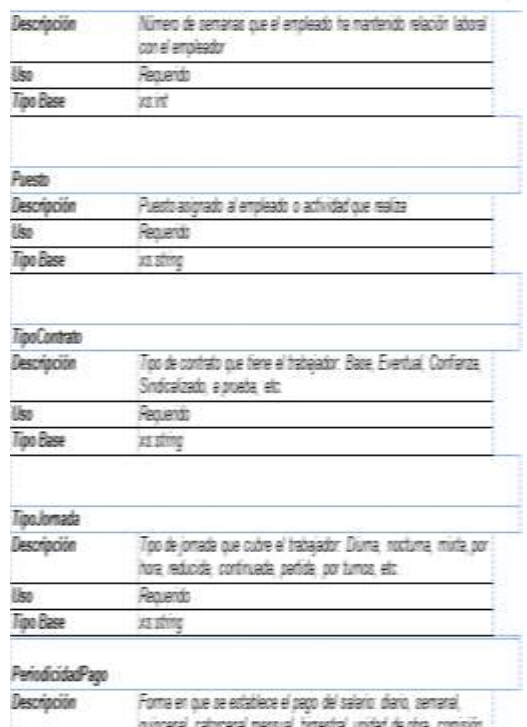

### Representación impresa del recibo digital

DROD BEROD BOL

#### **XML**

shot version="1.0" ancoding="utf-8" hs

x2

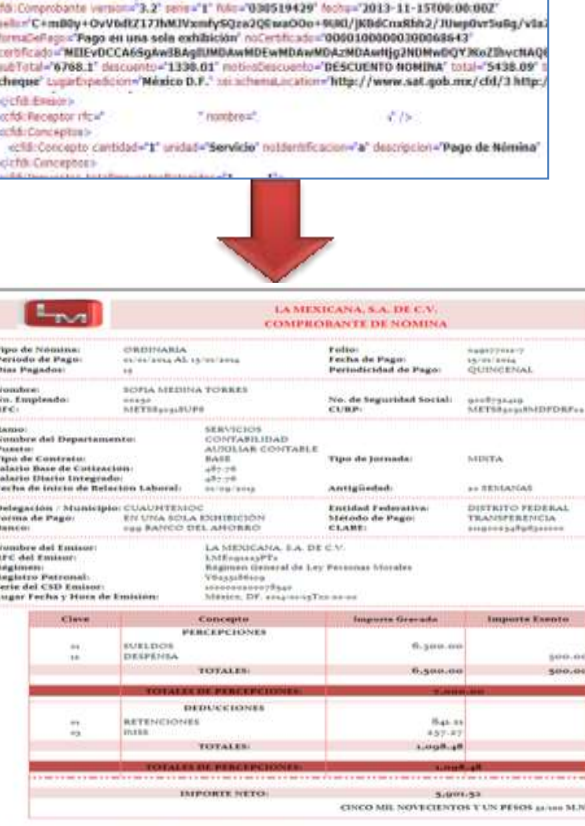

sDCsBBi-sDFz-sEaD-zEDsAapolsP Folio Fiscal: Número de Serie de Certificado del SAT: 1000000301714350

#### Sello Digital del CFDI-

-<br>dmualGreekeQU/eYEdpyweeNHigDCZRAIFaMws3/kijedMeVQcBVBPahlpCvMeC12=boT1Kdmj/GymDFxfore/X50n<br>sUZAugaMuntj9IgankSeL+FLhD5AirlqUre5 BX230+paXhMDeNeeMQdA+eCUKdhaF5qg5BDtt/Ill=ynQb20cBge

Cadena original del complemento de certificación digital del SAT:<br>||LIQDCBFF=2PF=4E4D-AFeF45ED5ABgaveF||essa-sesaTeEs: 39||dms/XoeleQIU/VEdpyson

M=DCZA4FaNuss SpeilssYGelYVPxMeHkClasheTIK4-8GynDFeferonXsongvLAZumNueF yhtymabliel-KAO54rjUtier/BXphtnpsKnafOeNsyhtQsdr-rCUKdba/Sqga5Dm//RnsynQbs2typ= anonunculariti

#### Sello Digital del SAT:

ասայինչ«BdhLevdtjppZARtS», որքննTJaauByBeiryEnesiDWsG=ERtBabe8tuOVDpylusT=XykBftm8B7QvTpLdosXe<br>AVzWmFkygnpMPp/AE==LlmBergprQRQ≤FzyD≠=xgmJsieperOnem3TcBiONImNMd=Fftmspdr}AYg=

Fecha y Hora de la Certificación. ame-readitions.

Erre dorainanto es una representación impresa de un CFDI

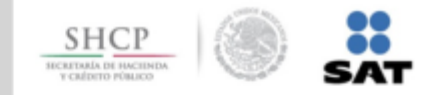

#### **Esquema para facilitar la emisión a los contribuyentes de menor volumen y capacidad tecnológica**

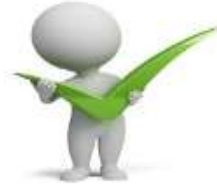

### **Se tienen 77 aplicaciones gratuitas de emisión y sellado de comprobantes con los requisitos básicos**

**al 20 de Enero de 2014**

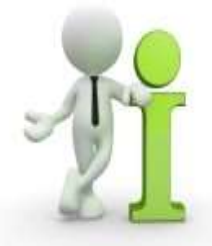

**El SAT ofrece adicionalmente una aplicación gratuita.**

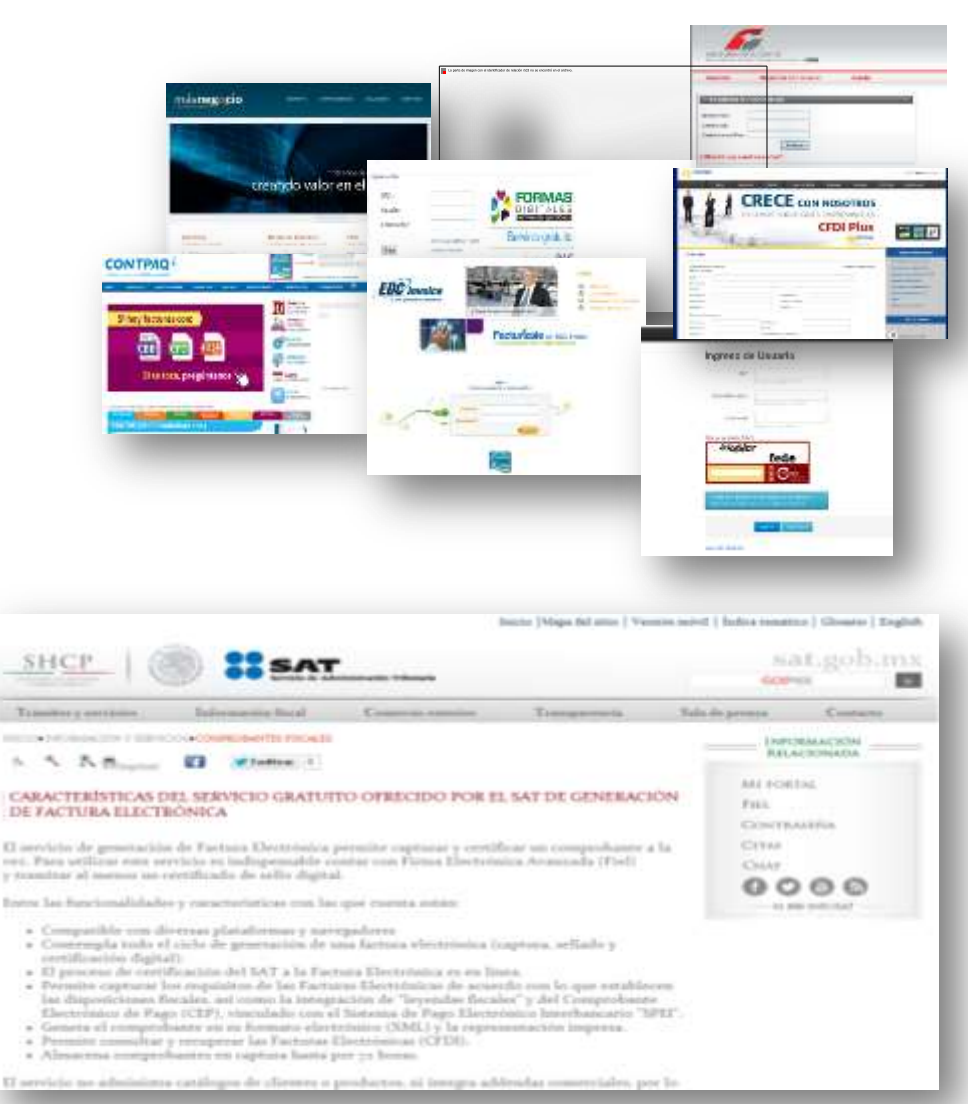

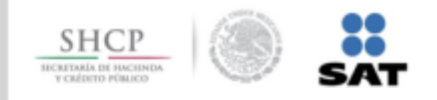

**Recomendaciones para contratar a un Auxiliar de Comprobación para el Sellado de los Comprobantes (PAC)**

1.Verificar que está autorizado.

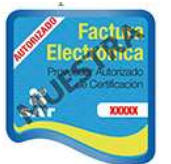

- 2.Buscar el logotipo oficial y validar que el nombre comercial de la empresa y su razón social
- 3. Firmar contrato con los respectivos niveles y prestación de servicios estipulados.

## **Las obligaciones de los Auxiliares de Comprobación son:**

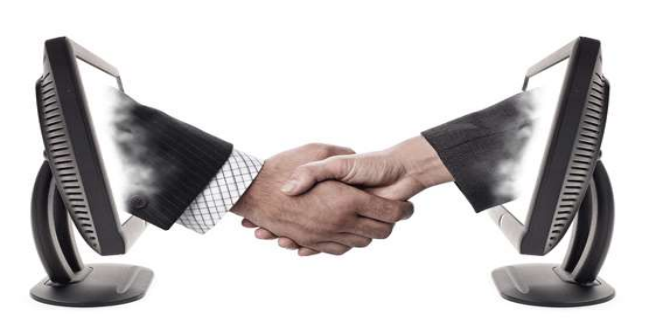

*Validar los requisitos del comprobante*

*Asignar folio fiscal*

*Incorporar el sello digital del SAT*

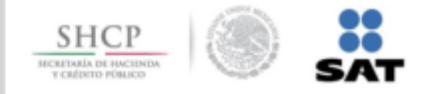

#### **Actualmente se cuenta con 2 alternativas para la validación de los Comprobantes Fiscales**

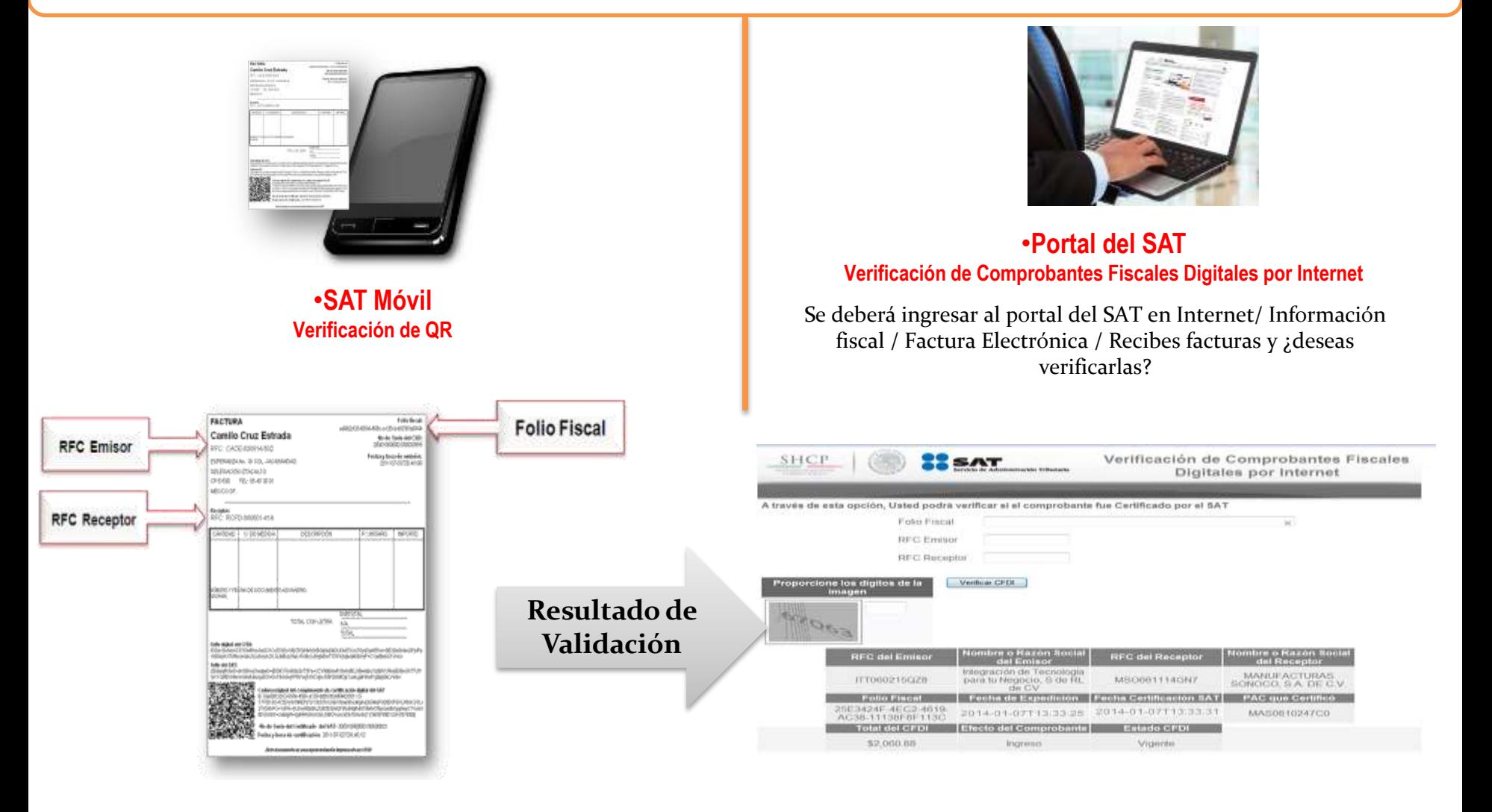

#### DEDUCCION POR LA ADQUISICIÓN DE VEHÍCULOS USADOS

RMF 2013, Regla I.3.3.1.9.

#### **REQUISITOS:**

- 1. Contrato de compraventa
- 2. Domicilio del enajenante y copia de su identificación.
- 3. Comprobante fiscal (Factura original) expedido por la primera enajenación

# **2013 2014**

#### COMPROBACIÓN DE EROGACIONES EN LA COMPRA DE VEHÍCULOS USADOS

RMF 2014, Regla I.2.7.3.4.

#### **REQUISITOS:**

Las personas físicas que enajenen vehículos usados:

- 1. Contrato de compraventa
- 2. Estar inscritos en RFC
- 3. Emitir CFDI a través de un auxiliar de comprobación

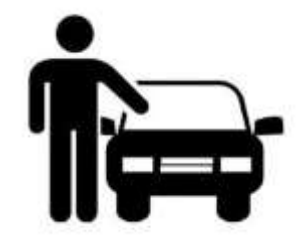

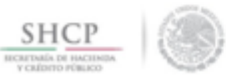

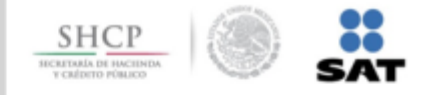

#### **Objetivo**

*Lograr una comunicación efectiva entre la institución y el contribuyente, agilizando las notificaciones hacía estos de forma segura, a través de un mecanismo simplificado.*

#### **Descripción**

*Es una dirección electrónica SEGURA dentro del portal del SAT donde el contribuyente recibirá notificaciones y comunicados electrónicos, realizará consultas y efectuará promociones.*

### **Servicios a Integrarse:**

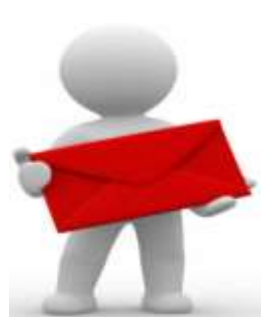

- •Facturas Electrónicas
- Requerimientos de obligaciones
- •Auditoría Electrónica
- •Devoluciones y Compensaciones
- •Consultas y Autorizaciones

### **Vigente a partir de:**

- •Personas Morales 1 de julio 2014
	- Personas Físicas 1 de enero 2015
	- •Notificación:

Se dará por notificado al 3er día hábil siguiente, al que reciba un aviso electrónico.

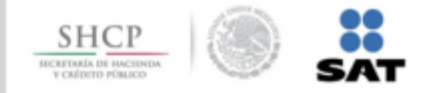

### **Cancelación de Certificado de sello digital**

a) Detecten que los contribuyentes, en un mismo ejercicio fiscal y estando obligado a ello, omitan la presentación de tres o más declaraciones periódicas consecutivas o seis no consecutivas, previo requerimiento de la autoridad para su cumplimiento.

> b) Durante el procedimiento administrativo de ejecución no localicen al contribuyente o éste desaparezca

c) En el ejercicio de sus facultades de comprobación, detecten que el contribuyente no puede ser localizado; éste desaparezca durante el procedimiento, o bien se tenga conocimiento de que los comprobantes fiscales emitidos se utilizaron para amparar operaciones inexistentes, simuladas o ilícitas.

> d) Aun sin ejercer sus facultades de comprobación, detecten la existencia de una o más infracciones previstas en los artículos 79, 81 y 83 de este ordenamiento, y la conducta sea realizada por el contribuyente titular del certificado

*Artículo 17-H, fracción X del CFF Art. 79.- Infracciones relacionadas con el RFC Art. 81.- Infracciones en Pagos, Declaraciones y constancias Art. 83.- Infracciones con la obligación de llevar contabilidad*

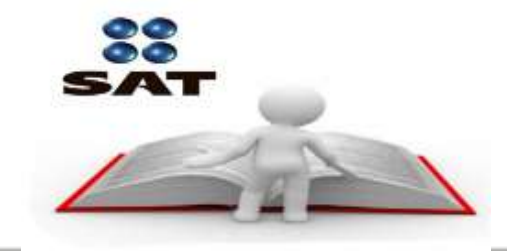

### **Régimen de Incorporación Fiscal**

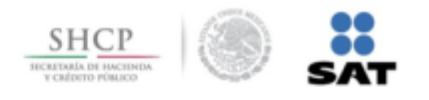

#### **Sujetos**

Personas físicas que realicen **únicamente** actividades empresariales, es decir, que vendan bienes o presten servicios por los que no se requiera título profesional, siempre que sus ingresos no sean superiores a 2,000,000 de pesos.

### **Beneficios**

• Durante el primer año no se paga ISR ya que hay una reducción del 100%, la cual irá disminuyendo en los siguientes nueve años, para pagar el impuesto total a partir del décimo primer año:

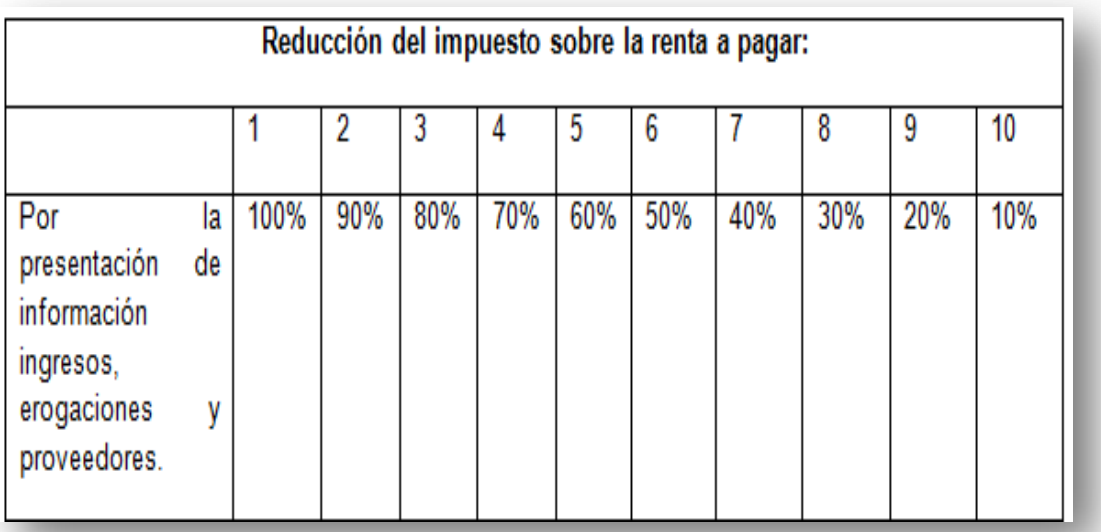

**Los REPECOS que no tengan otra actividad se incorporan de manera automática** 

### **Régimen de Incorporación Fiscal**

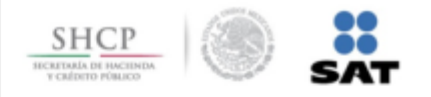

#### *Publicación de Beneficios Fiscales para los contribuyentes del RIF*

#### *Decreto DOF 26 Diciembre 2013*

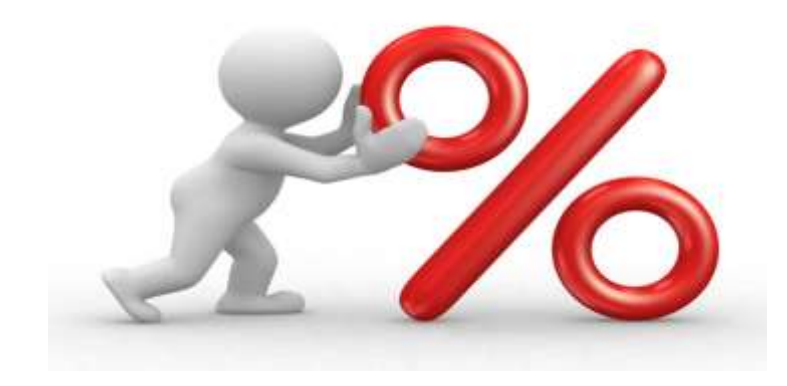

### **Estímulo fiscal en IVA:**

Del 100% de IVA que deba pagar por:

Enajenación de bienes Prestación de servicios independientes Otorgamiento del uso o goce temporal de bienes muebles

Siempre que no se cobre dicho impuesto o se acredite, es decir, se realicen únicamente operaciones con el público en general.

### **Estímulo fiscal en IEPS:**

Del 100% del IEPS que deba pagar por:

Enajenación de bienes Prestación de servicios

Siempre que no se cobre dicho impuesto o se acredite, es decir, que únicamente se realicen operaciones con el público en general.

### **Mis Cuentas**

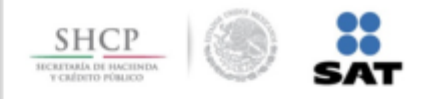

### *"Mis Cuentas", es una aplicación obligatoria para el Régimen de Incorporación Fiscal (RIF).*

A través de este sistema deberá:

• **Emitir y consultar facturas electrónicas.**

#### • **Capturar sus ingresos y gastos, así como consultarlos.**

Cuando emita una factura electrónica a sus clientes, los ingresos quedarán registrados en forma automática, mismos que podrá *consultar en "Factura Fácil";*

*No deberá emitir una factura global con "Factura fácil"*

Deberá registrarse en esta sección aquellos ingresos por los que no hubiera emitido factura (venta al público en general), ya sea en *forma diaria, semanal, mensual o bimestral.*

La información que se genere por los registros se utilizará para realizar la integración y presentación de sus declaraciones.

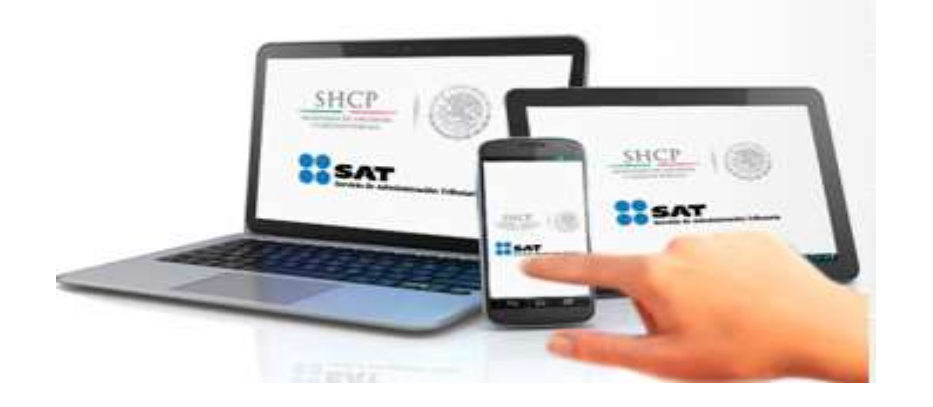

### **A "MIS CUENTAS" INGRESAS CON EL RFC Y CONTRASEÑA.**

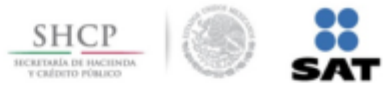

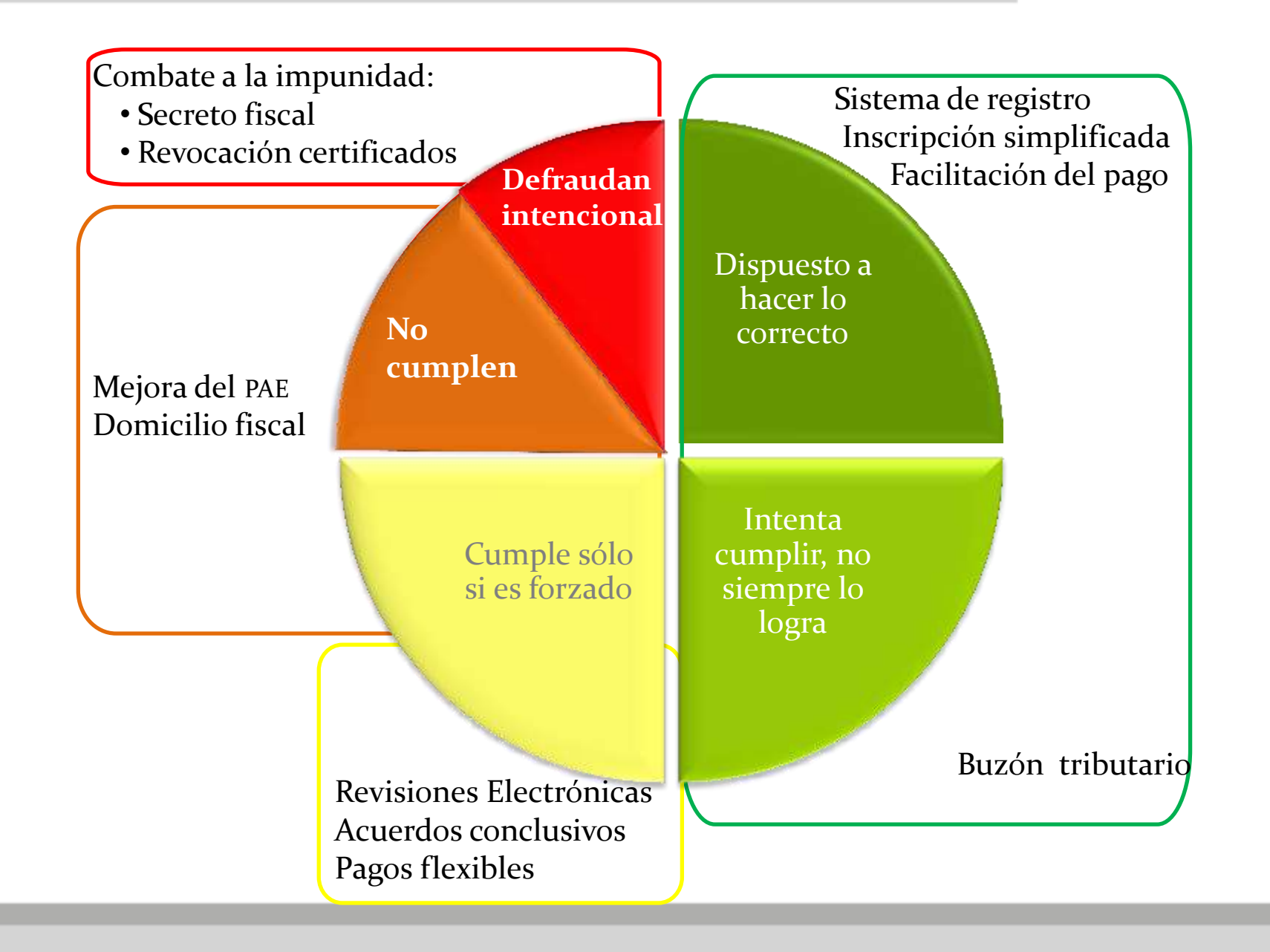